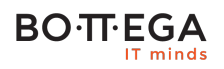

Program szkolenia:

## **Programowanie obiektowe i wielowątkowe w C na systemie Linux**

## Informacje:

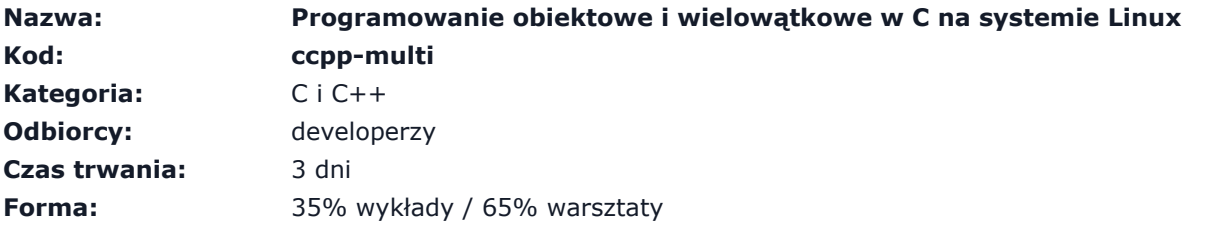

Szkolenie prezentuje faktyczną możliwość stosowania paradygmatu obiektowego podczas implementacji kooperujących aplikacji wieloprocesowych i wielowątkowych. Wszystkie techniki przedstawiane są na przykładach z rzeczywistych projektów.

W opozycji do akademickiego/książkowego podejścia, uczestnicy szkolenia zdobywaną stopniowo wiedzę jednocześnie wykorzystują i testują przy okazji implementacji zadań warsztatowych, które odzwierciedlają wyzwania napotykane w rzeczywistości, tworząc przy tym skalowalny kod, otwarty na zmiany i podatny na testowanie.

## Zalety szkolenia:

- Skupienie uwagi na "fizyce" problemu programowania współbieżnego i rozproszonego
- Wybór jedynie użytecznych wzorców i technik
- Rzeczywiste przykłady

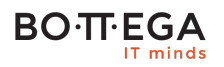

## Szczegółowy program:

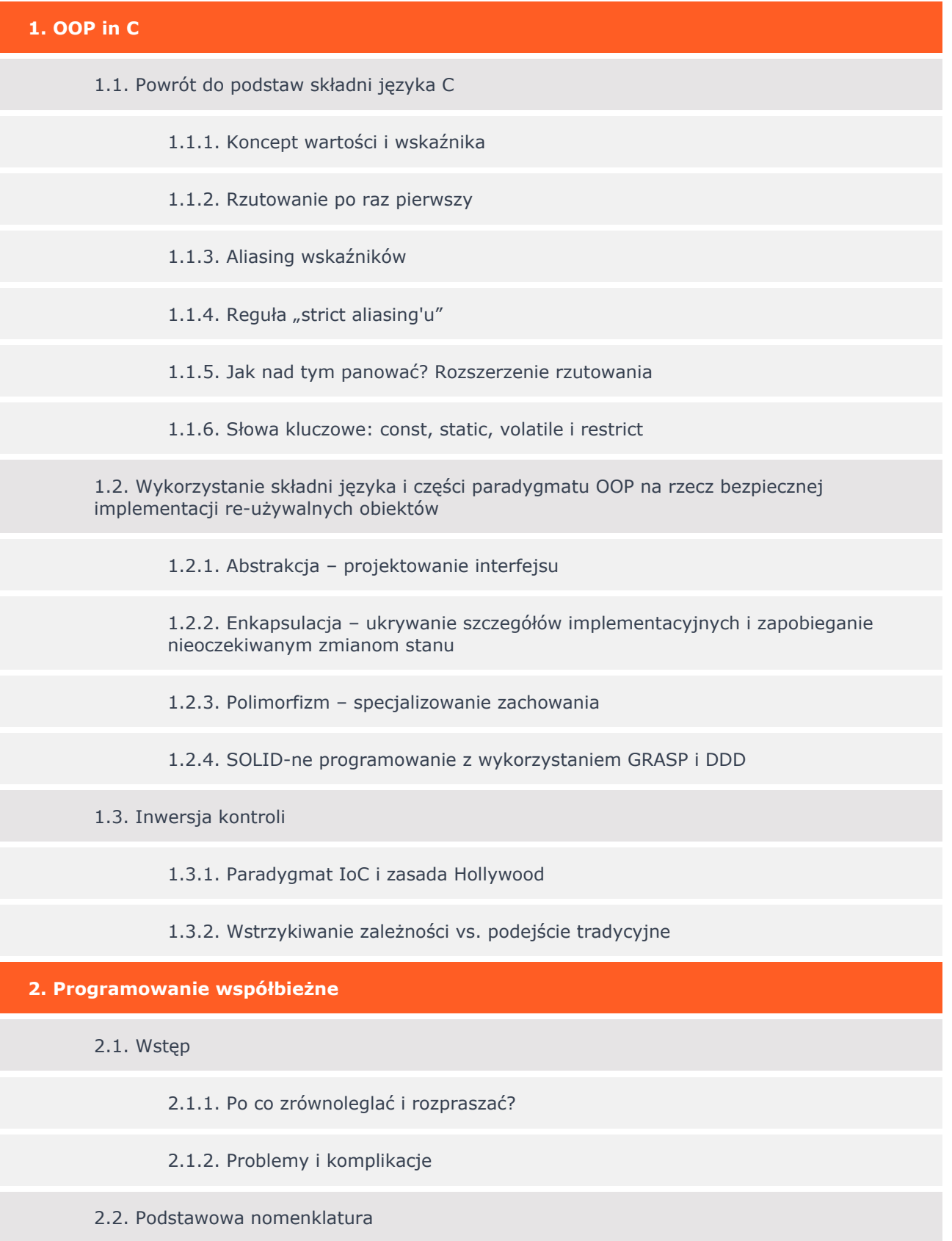

2.2.1. Aplikacja, program, proces wątek

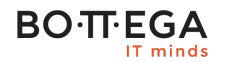

2.2.1.1. Poprawne rozumienie podstawowych idiomów w kontekście architektury Linux

2.2.2. Synchronizacja

2.2.2.1. Mechanizmy blokad, oczekiwania i notyfikacji

2.2.2.2. Poprawne projektowanie sekcji krytycznych

2.3. Programowanie współbieżne pod maską

2.3.1. Prawa Amdahla i Gustafsona

2.3.2. Konfrontacja prawideł matematycznych, a szara rzeczywistość

2.3.3. C językiem niskopoziomowym

2.3.4. POSIX vs. reszta świata

2.3.5. Narzędzia wspomagające

**3. Testy deweloperskie**

3.1. Testy jednostkowe vs. testy modułowe

3.1.1. Które i jak stosować

3.1.2. Biblioteki usprawniające testowanie

3.2. Stress testy

3.3. Testy funkcjonalne

3.4. Diagnostyka aplikacji wielowątkowych: śledzenie i profilowanie

3.4.1. Zestaw narzędzi wspomagających

3.4.2. Poprawna interpretacja wyników